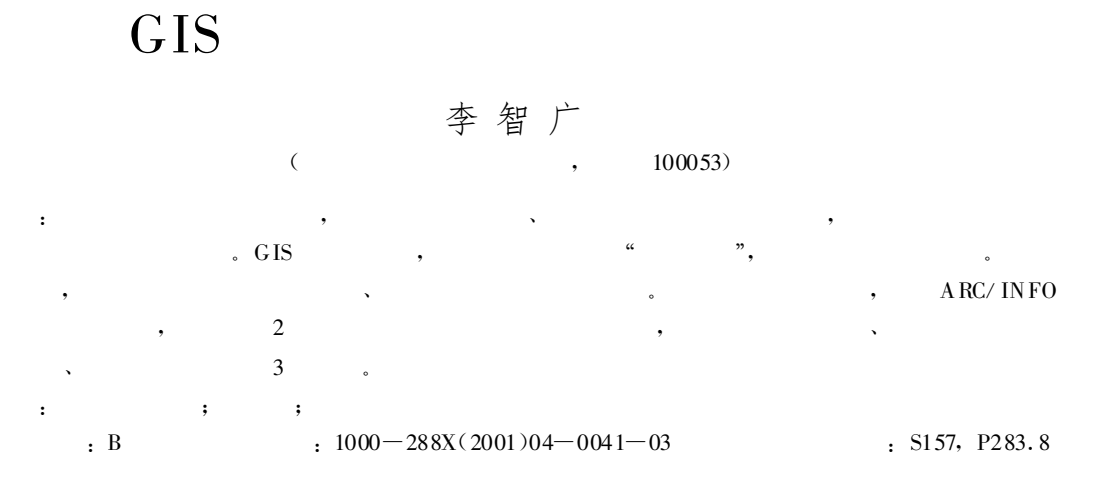

## On the Methods of Jointing Vector Map of Soil Erosion by GIS

## LI Zhi-guang

(The Monitoring Center of Soil and Water Conservation , Ministry of Water Resources, Beijing 100053 , PRC)

Abstract: The macroscopical survey and mapping of soil erosion are generally carried out by many units that use many maps, thus there are some errors of attribute and position of polygons between these units and maps .The seamless joint of map comes true through GIS (Geog raphic Information System), but GIS can not resolve attribute errors. The procedure, principal and the methods of vector map joint are put forward. For the high work efficiency , three methods based on GIS can be selected acco rding to the size of maps and corresponding images, which are jointed in a single coverage reunited by two coverages, switch in the current and background coverages and joint the part/parts split form original map/maps.

## Keywords: GIS; digital vector map; methods of map joint

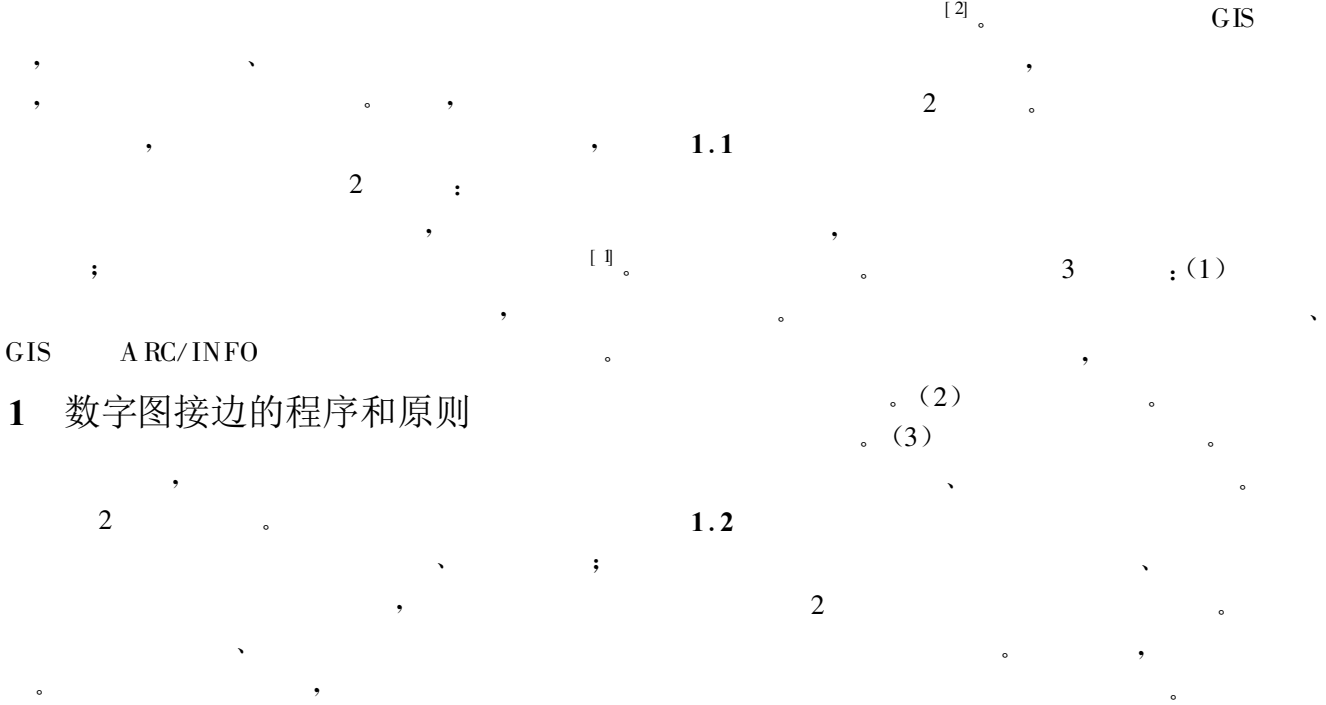

## :2001-02-23

: : (1966—), ( ), , , , , , , , (010)

63203739 , E-mail:zhiguang @mw r .gor .cn

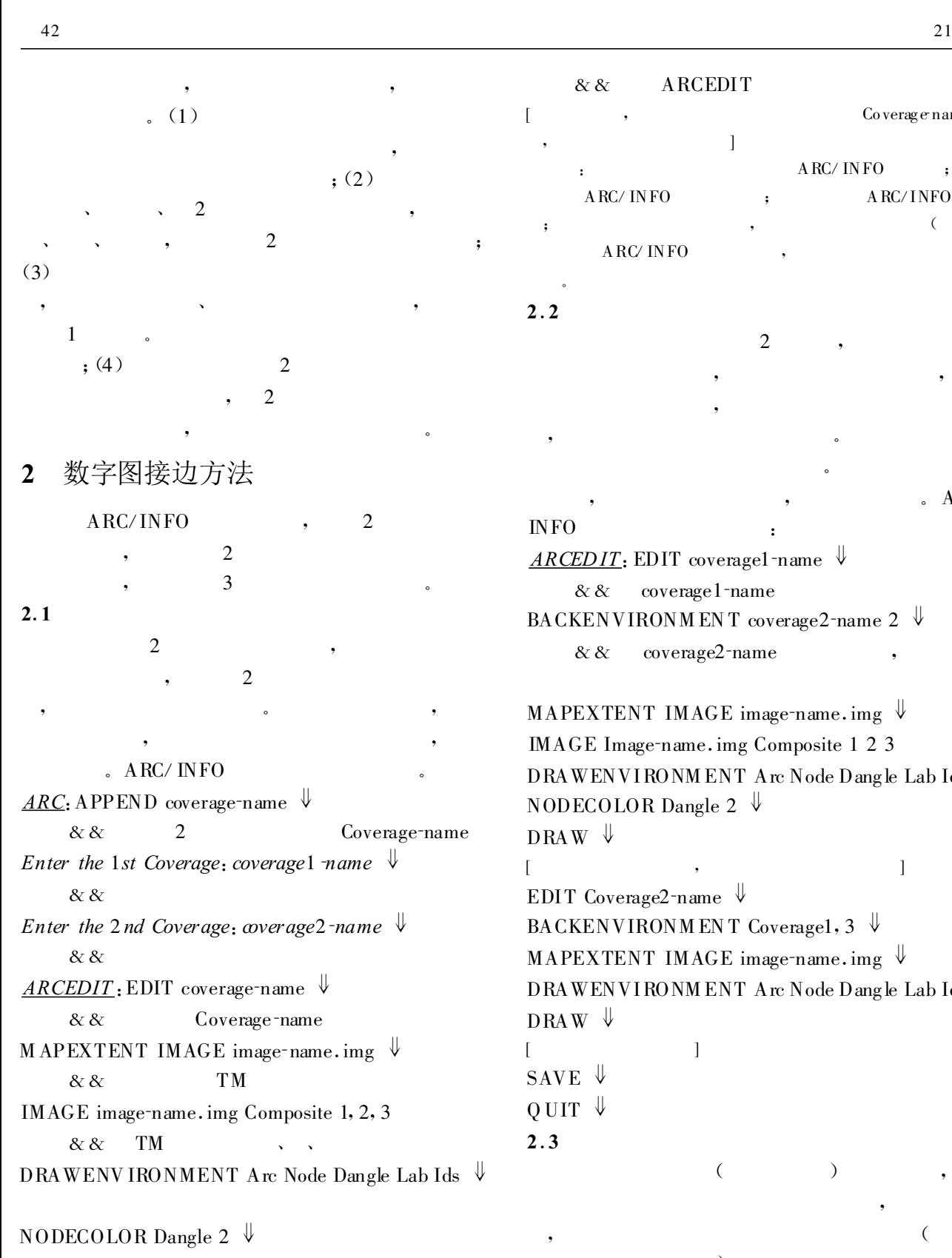

&&  $DRAW \Downarrow$ &&  $[$ SAVE  $\Downarrow$ &&

Q UIT  $\sqrt{ }$ 

[, the contract of the contract of the contract of the contract of the contract of the contract of the contract of the contract of the contract of the contract of the contract of the contract of the contract of the contrac , where  $\mathcal{L} = \{ \mathcal{L} \mid \mathcal{L} \in \mathcal{L} \}$ : ARC/ INFO ; ARC/ INFO ; ARC/ INFO ; the contract of  $\alpha$  ,  $\alpha$  ,  $\beta$  ,  $\beta$  , ARC/ INFO , 。

2 ,

, and the set of  $\alpha$  , and the set of  $\alpha$ 

, ,

。

 $2.2$ 

INFO :  $\overline{ARCEDIT}$ : EDIT coverage1-name  $\overline{\Psi}$  $& \& \& \csc$  coverage1-name BACKENVIRONM EN T coverage2-name  $2 \sqrt{\pi}$ 

 $&\&\&$  coverage2-name

MAPEXTENT IMAGE image-name.img  $\Downarrow$ IMAGE Image-name.img Composite 1 2 3 DRAWENVIRONM ENT Arc Node Dangle Lab Ids NODECOLOR Dangle 2  $\Downarrow$  $DRAW \Downarrow$ 

 $[$ ,  $,$   $]$ EDIT Coverage2-name  $\mathbb{\mathbb{V}}$ BACKENVIRONM EN T Coverage1, 3  $\Downarrow$ MAPEXTENT IMAGE image-name.img  $\Downarrow$ DRAWENVIRONM ENT Arc Node Dangle Lab Ids  $DRAW \Downarrow$ 

 $[$ SAVE  $\Downarrow$  $Q$  UIT  $\forall$ 2 .3

> ), , 。

 $\sim$  (

coverage used to split in-coverage)

(in-cover) split-cover(the

 $(1):$ 

 $\begin{matrix} \begin{matrix} \bullet & \bullet & \bullet \end{matrix} & \bullet & \bullet & \bullet \end{matrix} \end{matrix}$ 

1 : split-cover ARC: CREATE Split-cover In-cover  $. A RC/$ 

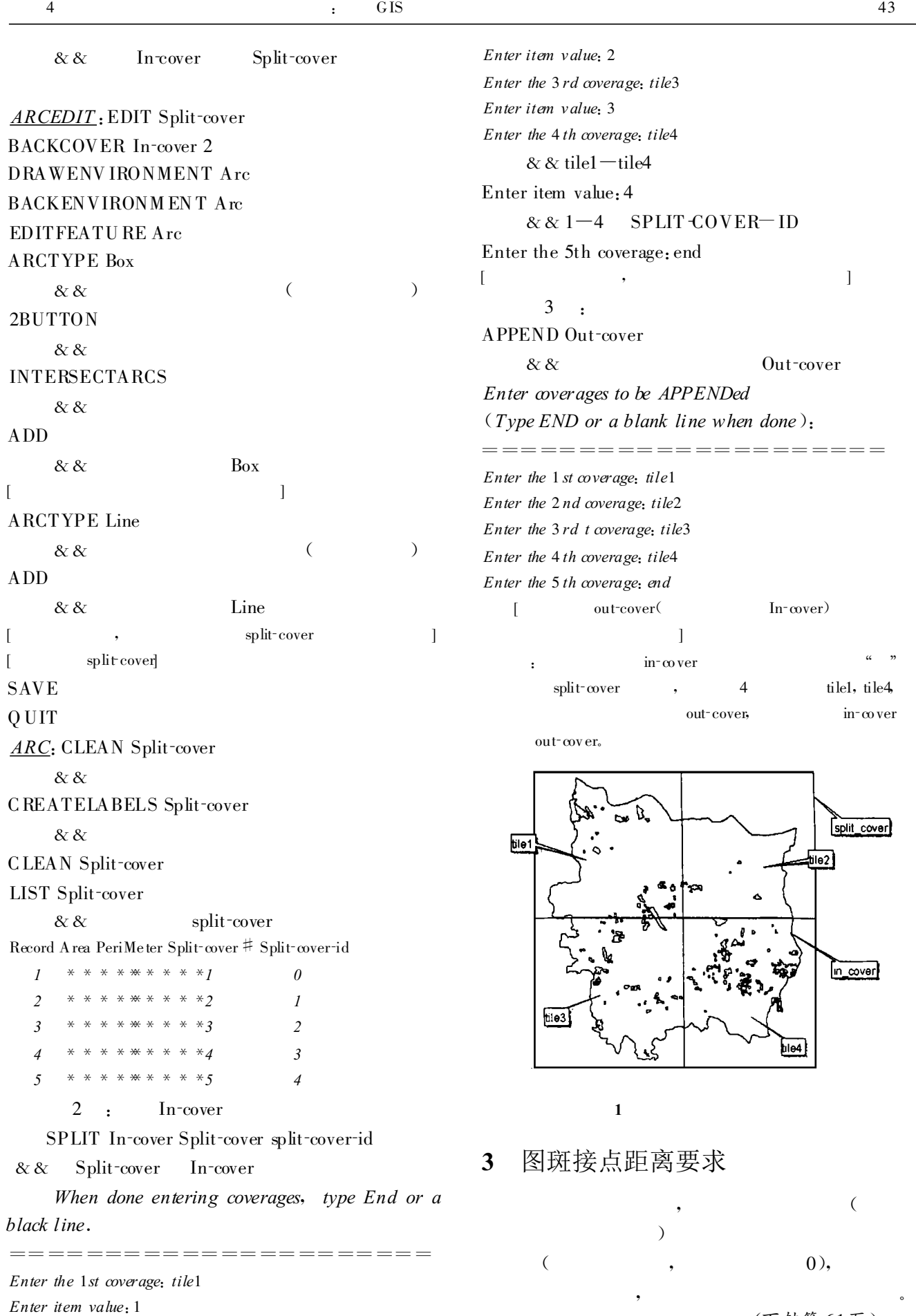

Enter the  $2nd$  coverage: tile $2$ 

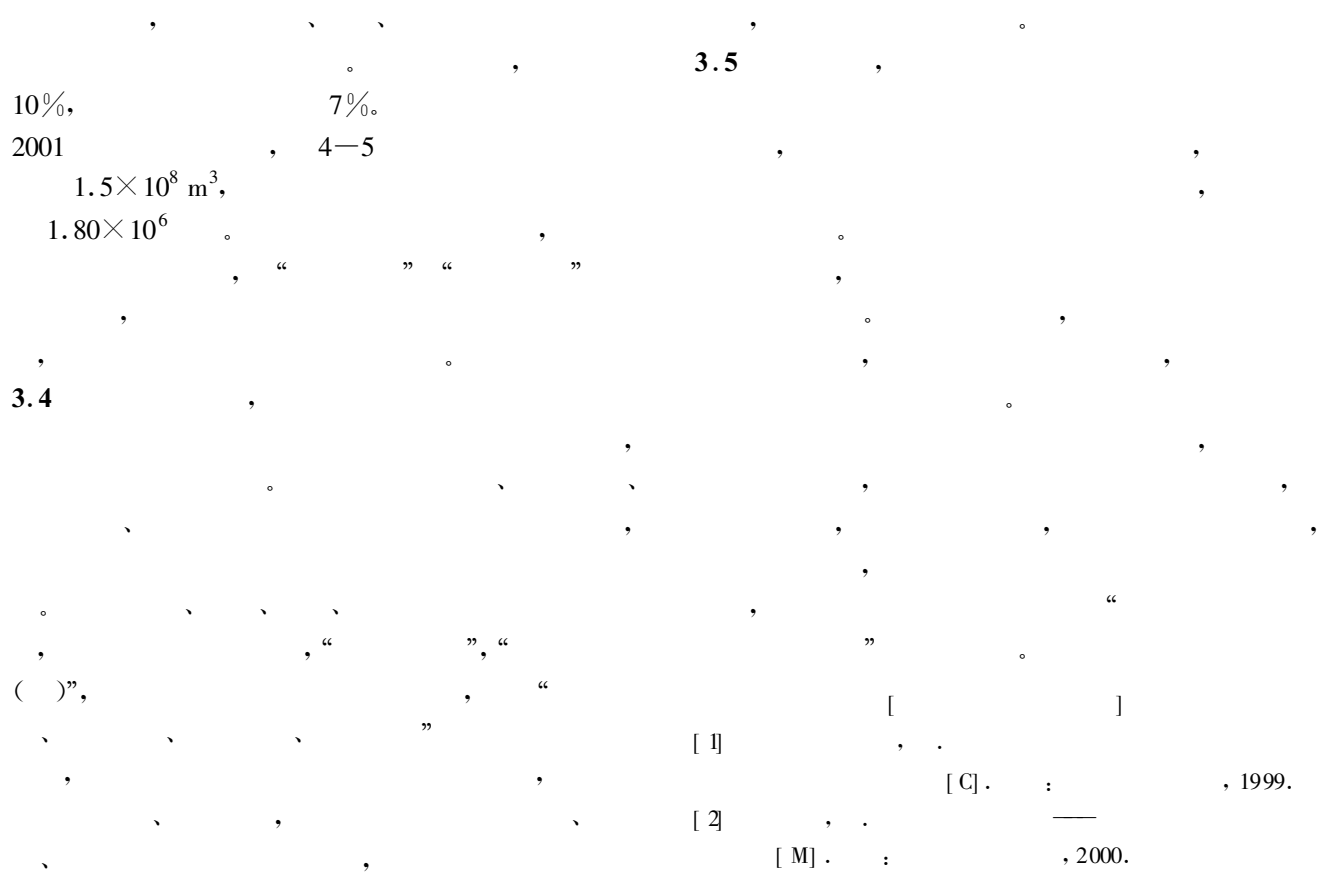

(上接第 43 页)

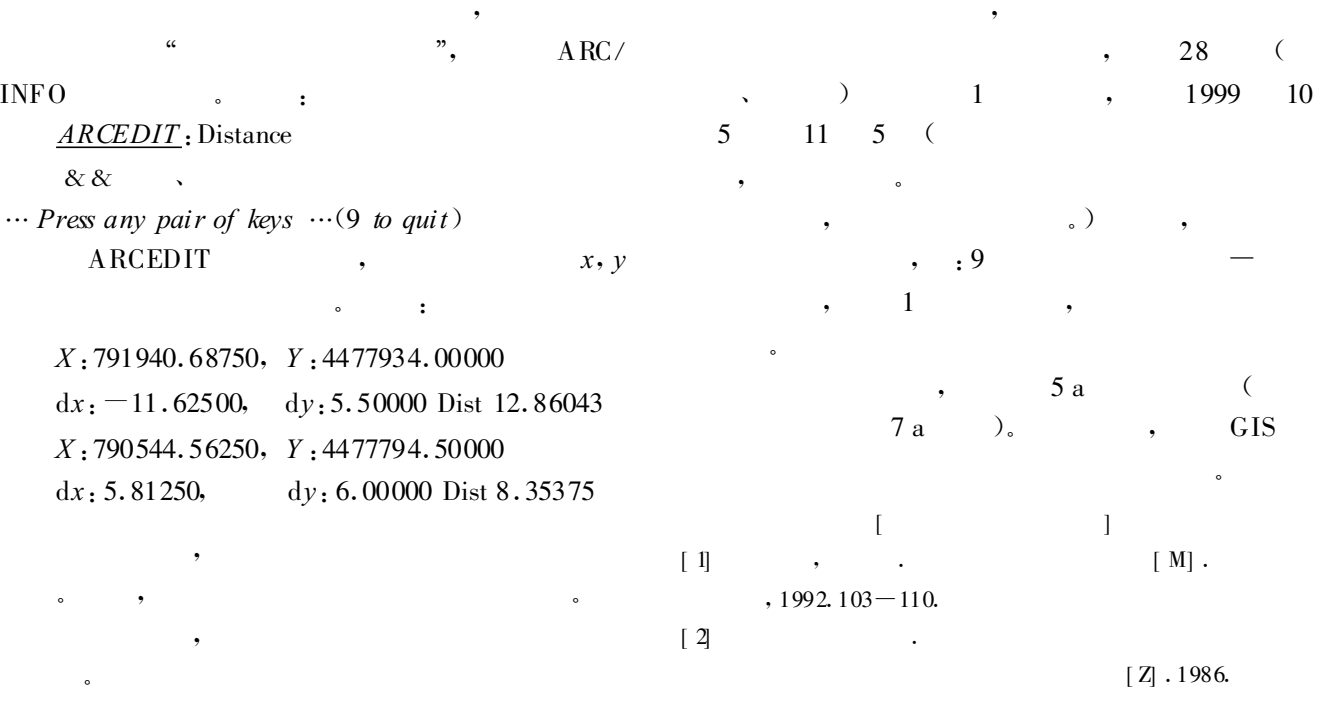